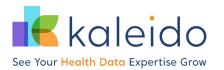

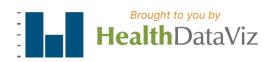

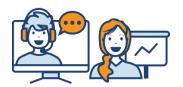

# Tableau Explorer: Web Authoring Fundamentals

Instructor-Led Course Virtual or On-site

#### **Course Overview**

Our **Tableau Explorer: Web Authoring Fundamentals** course is designed for the health and healthcare professional who works with data (regardless of technical or analytical background) that needs beginner-level training using a Tableau Explorer license. This half-day course is delivered through lectures with demonstration, followed by extensive hands-on practice in the Tableau web-authoring environment, using specific health and healthcare case studies published on your Tableau Server. Participants must be added as users to your Tableau Server before training.

This course is designed to resonate with health and healthcare professionals using the language and data of public health and healthcare, incorporating the best practices of data visualization. We will teach how to connect to Tableau Server data sources, navigate the Tableau web-authoring workspace, build basic data reports, combine visualizations into interactive dashboards, and much more.

### **Learning Objectives**

After taking this course, learners will be able to:

- Connect to data sources published on your institution's Tableau Server
- Understand the role of Tableau Explorers versus Tableau Creators
- Define different types of aggregation and other analytical terminology
- Effectively navigate the Tableau web-authoring workspace layout components, shelves, data elements, and terminology
- Effectively build basic data reports using the following visualization types: text tables, bar charts (including horizontal/vertical, side-by-side, stacked, and deviation), line charts, scatter & strip plots, small multiples, and area charts
- Use the sort, filter, and formatting options effectively
- Customize data by creating and utilizing calculated fields
- Use trend lines, reference lines, and simple statistical techniques to describe the data
- Combine visualizations into an interactive dashboard
- Describe options for sharing your visualizations with others

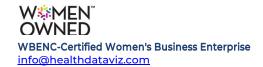

#### **Course Details**

**Technology needed:** Learners need to have two screens: one to view the instructor's step-by-step instructions; the other to follow along performing those step-by-step instructions using the Tableau web-authoring environment while logged in to Tableau Server. The options for a secondary screen, along with the learner's primary computer/laptop, can be any of the following:

- Secondary computer monitor (aka a dual monitor)
- Tablet/iPad
- Another computer/laptop
- TV with an HDMI cable connection
- Classroom style projecting the instructor's view on a wall-mounted screen

Virtual learners can access audio via phone or computer microphone. A headset and webcam are recommended.

**Software needed:** Participants need Tableau Explorer access when logged in to Tableau Server **before the start of the course**.

**Course Instructor(s):** Our instructors are data visualization experts with experience in public health and healthcare.

Course Resources: Learners will receive:

- Course handouts with step-by-step instructions taught during the course.
- A copy of the slide presentation

#### **Course Details**

|                      | Open to Just Your Team          |                                 |
|----------------------|---------------------------------|---------------------------------|
| How is it delivered? | Virtual                         | Onsite                          |
| How many can enroll? | Standard size Up to 15 Learners | Standard size Up to 15 Learners |
| How is it scheduled? | One half-day scheduled          | One half-day scheduled          |
| How is it priced?    | Flat fee                        | Flat fee plus travel costs      |

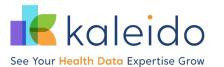

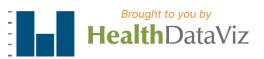

## **Course Content by Day**

#### ONSITE COURSE ONE HALF DAY

#### VIRTUAL COURSE ONE HALF DAY

#### 1 Half-Day Session

- Tableau Overview
- Accessing & Overview of Tableau Explorer Environment
- Connecting to published datasets & previously created tableau workbooks
- Building basic charts
- Building a simple interactive dashboard

Have questions about this course or need pricing information? Contact us at info@healthdataviz.com.